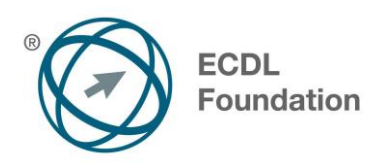

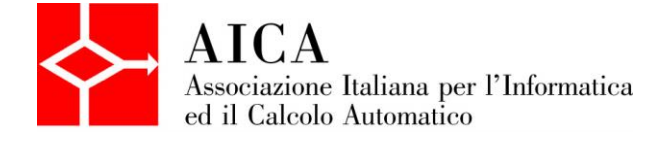

# **EUROPEAN COMPUTER DRIVING LICENCE Online Collaboration** Syllabus

## **Scopo**

Questo documento presenta il syllabus di *ECDL Standard Modulo 7 – Collaborazione in rete*. Il syllabus descrive, attraverso i risultati del processo di apprendimento, la conoscenza e le capacità di un candidato. Il syllabus fornisce inoltre le basi per il test teorico e pratico relativo a questo modulo.

## **Nota del traduttore**

La versione ufficiale in lingua inglese del Syllabus ECDL Versione 1.0 è quella pubblicata sul sito web della Fondazione ECDL che si trova all'indirizzo **www.ecdl.org**. La presente versione italiana è stata tradotta a cura di AICA e rilasciata nel mese di maggio 2013.

Tanto la natura "definitoria" del testo, quanto la sua forma schematica costituiscono ostacoli di fronte ai quali è necessario trovare qualche compromesso; pur cercando di rendere al meglio in lingua italiana i concetti espressi nell'originale inglese, in alcuni casi sono evidenti i limiti derivanti dall'uso di un solo vocabolo per tradurre una parola inglese. Tale limite è particolarmente riduttivo per i verbi che dovrebbero identificare con maggiore esattezza i requisiti di conoscenza o competenza: moltissime voci contengono verbi come *understand*, *know*, *know about*, che sono stati solitamente tradotti con "comprendere", "conoscere", "sapere", ma che potrebbero valere anche per "capire", "intendere", "definire", "riconoscere", "essere a conoscenza"...

Per alcuni vocaboli tecnici è inoltre invalso nella lingua l'uso del termine inglese (es. *hardware*, *software*), e in molti casi – pur cercando di non assecondare oltre misura questa tendenza – si è ritenuto più efficace attenersi al vocabolo originale o riportarlo tra parentesi per maggior chiarezza. Si invitano i lettori che abbiano particolari esigenze di analisi approfondita dei contenuti a fare riferimento anche alla versione inglese di cui si è detto sopra.

### **Limitazione di responsabilità**

Benché la Fondazione ECDL abbia messo ogni cura nella preparazione di questa pubblicazione, la Fondazione ECDL non fornisce alcuna garanzia come editore riguardo la completezza delle informazioni contenute, né potrà essere considerata responsabile per eventuali errori, omissioni, inaccuratezze, perdite o danni eventualmente arrecati a causa di tali informazioni, ovvero istruzioni ovvero consigli contenuti nella pubblicazione. Le informazioni contenute in questa pubblicazione non possono essere riprodotte né nella loro interezza né parzialmente senza il permesso e il riconoscimento ufficiale da parte della Fondazione ECDL. La Fondazione ECDL può effettuare modifiche a propria discrezione e in qualsiasi momento senza darne notifica.

## **Copyright © 2013 The ECDL Foundation Ltd.**

Tutti i diritti riservati. Questa pubblicazione non può essere riprodotta in alcuna forma se non dietro consenso della Fondazione  $ECDL<sup>1</sup>$ . Le richieste di riproduzione di questo materiale devono essere inviate all'editore.

<sup>1</sup> Tutti i riferimenti alla Fondazione ECDL riguardano la European Computer Driving Licence Foundation Ltd.

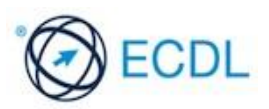

#### **Online Collaboration**

Il presente modulo *ECDL Standard Modulo 7 – Collaborazione in rete* definisce i concetti e le competenze fondamentali per l'impostazione e l'uso di strumenti per la collaborazione online, quali memorie di massa, applicazioni di produttività, calendari, reti sociali, riunioni via web, ambienti per l'apprendimento e tecnologie mobili.

#### **Scopi del modulo**

Chi supera la prova d'esame per questo modulo è in grado di:

- Comprendere i concetti fondamentali relativi alla collaborazione online e al cloud computing.
- Impostare gli account necessari agli strumenti di collaborazione online.
- Usare memorie di massa remote e applicazioni di produttività basate sul web per collaborare con altri.
- Usare clendari online e su dispositivi mobili per gestire e pianificare le attività.
- Collaborare e interagire usando reti sociali, blog e wiki.
- Pianificare e ospitare riunioni online e usare ambienti per l'apprendimento online.
- Comprendere i concetti fondamentali relativi alla tecnologie mobili e usare strumenti quali posta elettronica, applicazioni e sincronizzazione.

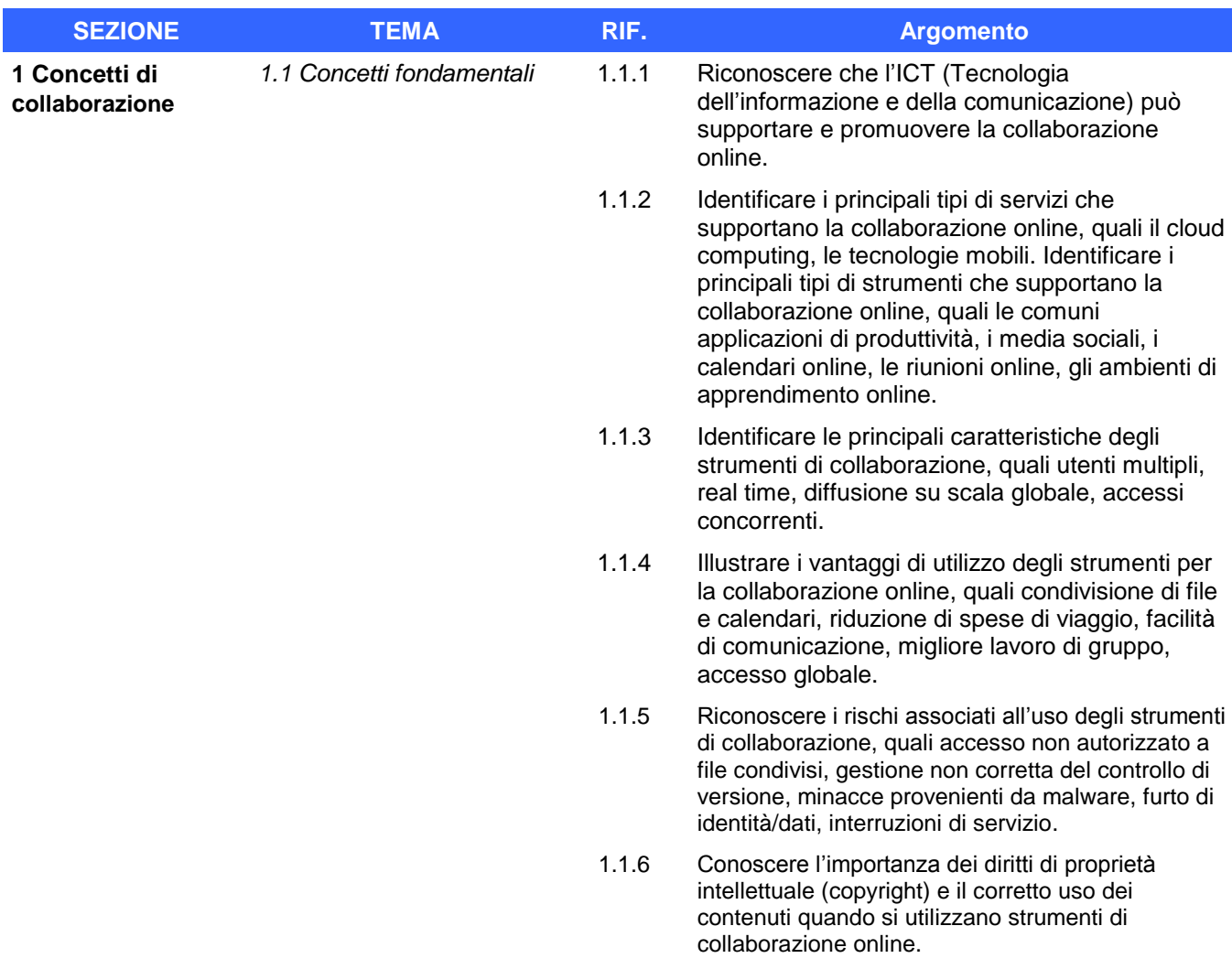

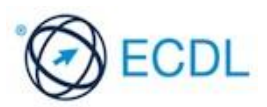

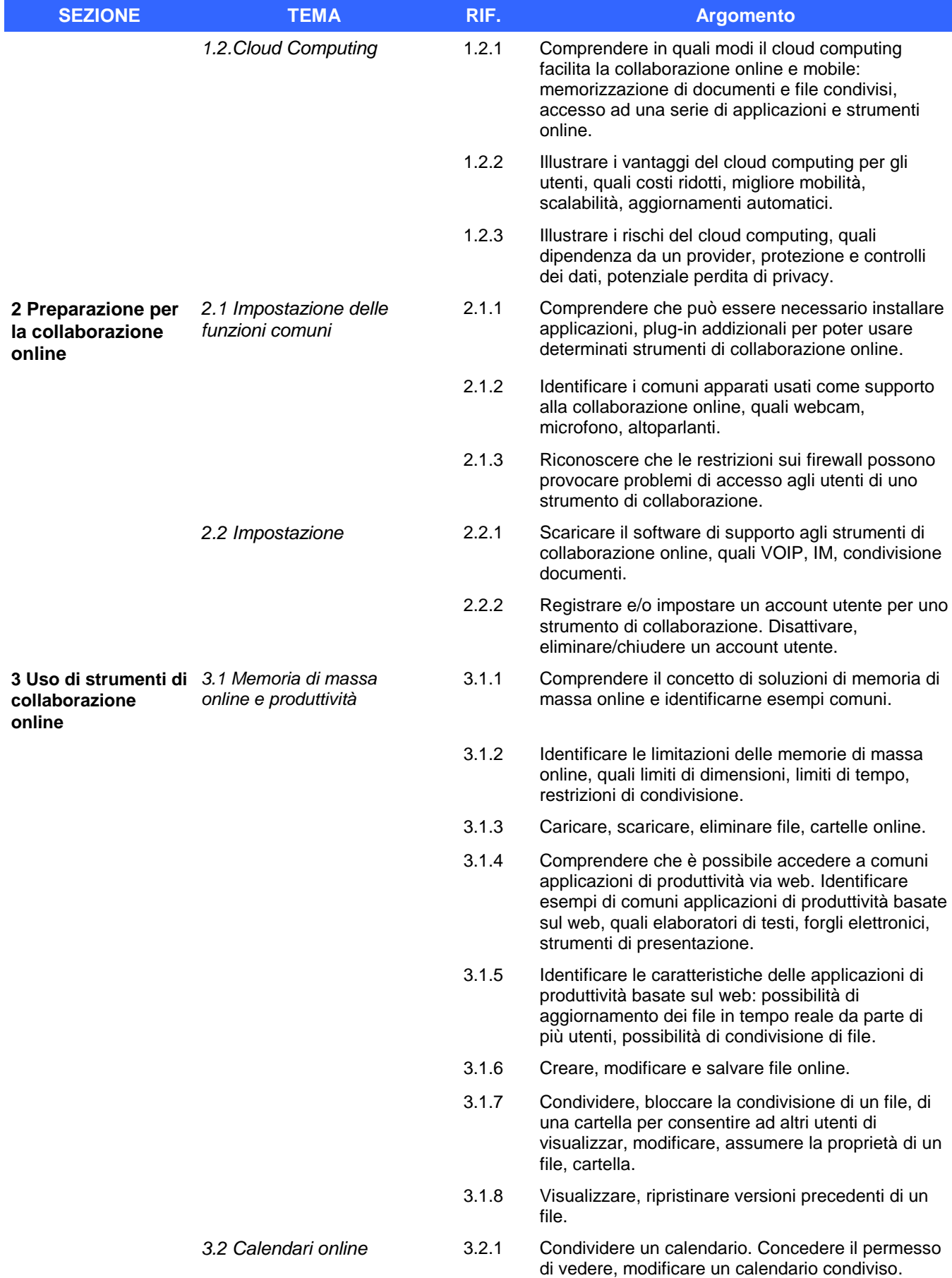

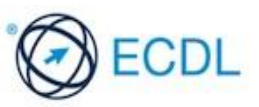

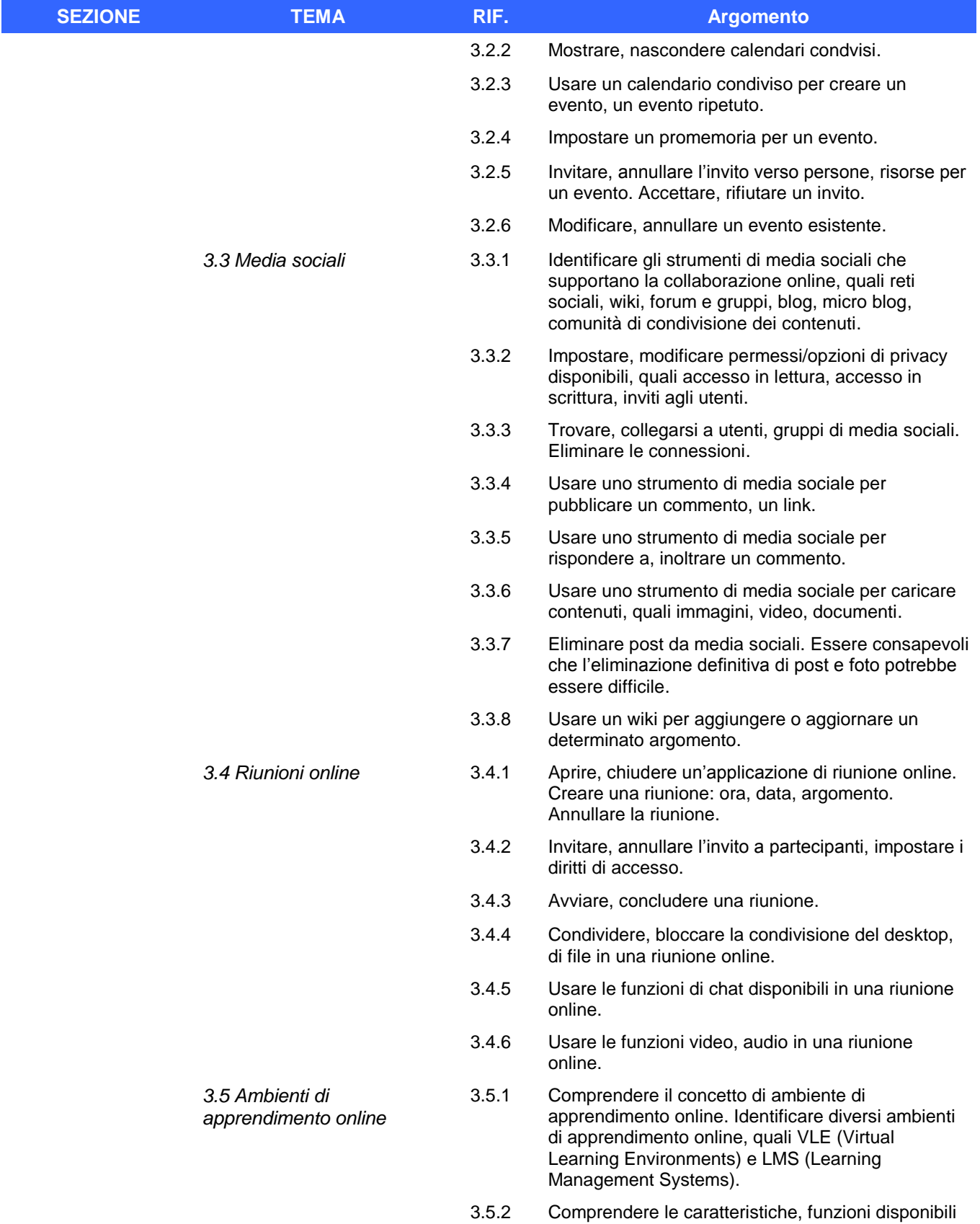

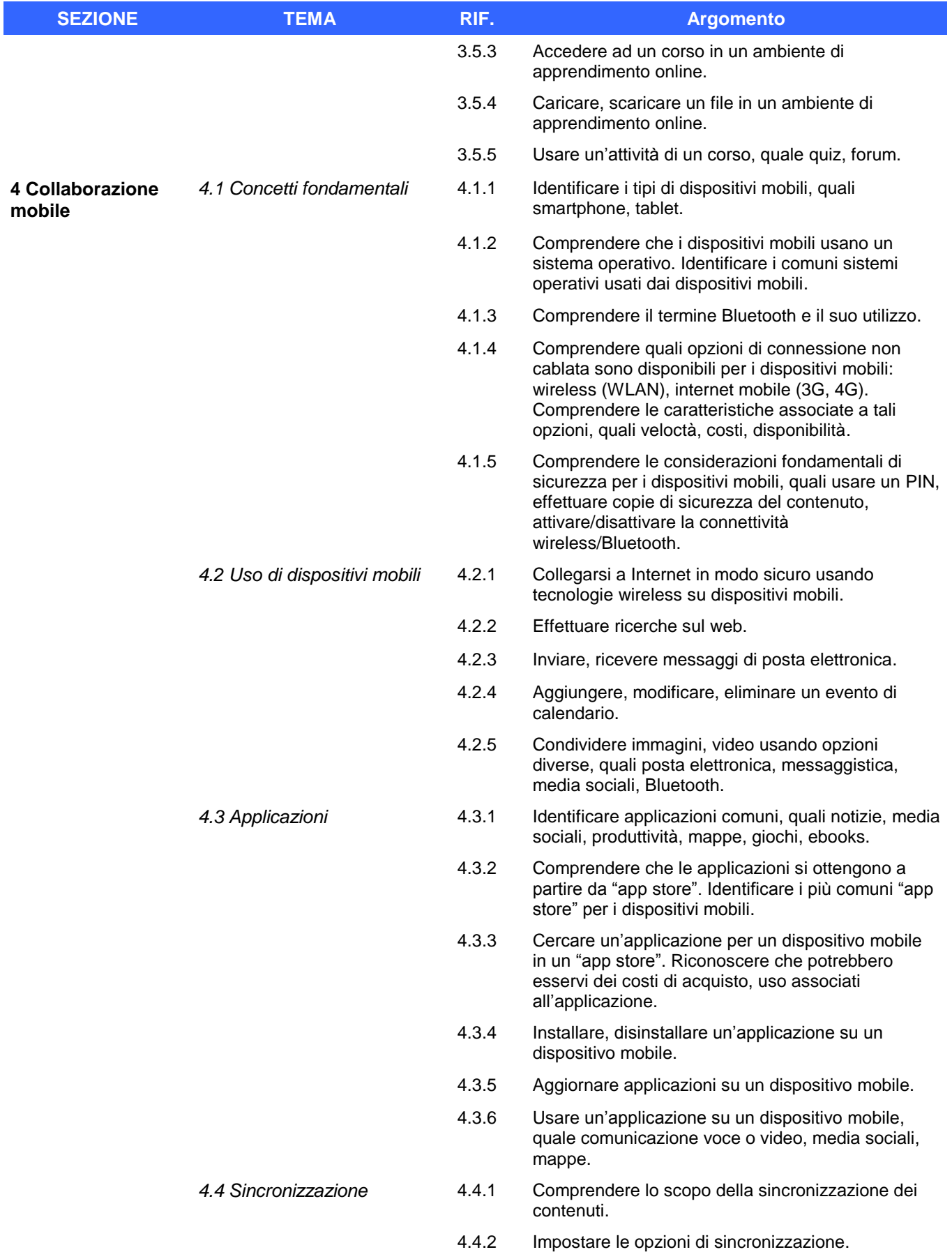

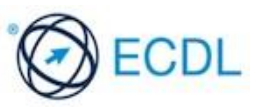

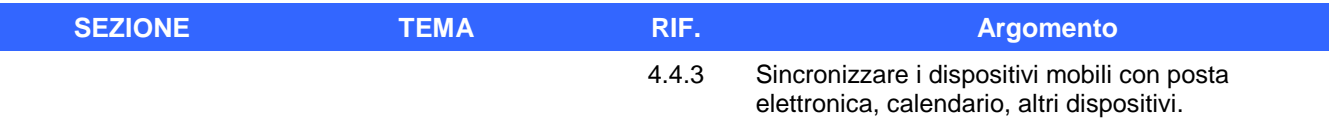

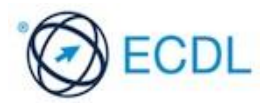